# **Boletim Técnico**

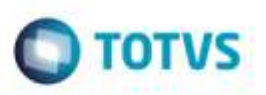

## **Ponto de Entrada Integração Faturas**

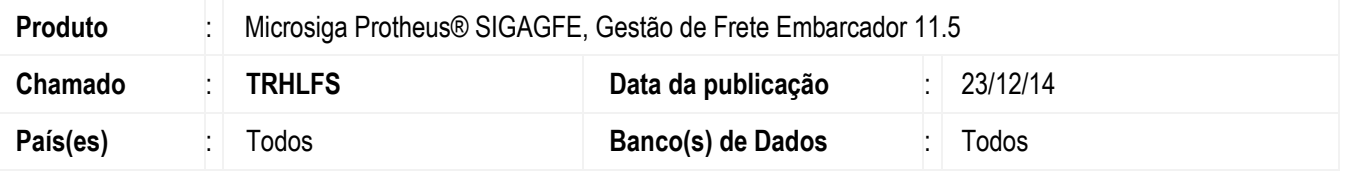

Desenvolvido Ponto de Entrada na rotina de **Geração de Fatura** (**GFEA070**), para disponibilizar o cabeçalho da fatura de provisão e os rateios do **GFE** para manipulação por meio do ponto de entrada antes da chamada da função de integração com o **Financeiro**.

Informações sobre o ponto de entrada : <http://tdn.totvs.com/pages/viewpage.action?pageId=181960926>

O Sistema é atualizado logo após a aplicação do pacote de atualizações (*Patch*) deste chamado.

### **Procedimento para Utilização**

#### 1. Em **Gestão de Frete Embarcador** (**SIGAGFE**), acesse **Movimentação** > **Doc Frete/ Fatura** > **Fatura de Frete**.

- No **GFEA070** (**Integração de Fatura com Financeiro**), o cabeçalho da fatura e os rateios do **GFE** para manipulação por meio do ponto de entrada antes da chamada da função de integração com o **Financeiro**.

- Os testes devem ser efetuados de forma que não ocorram impactos na integração da Pré-Fatura com o **Financeiro**. Os titulos provisórios devem ser gerados e os movimentos contábeis padrões devem ser integrados normalmente.

#### **Informações Técnicas**

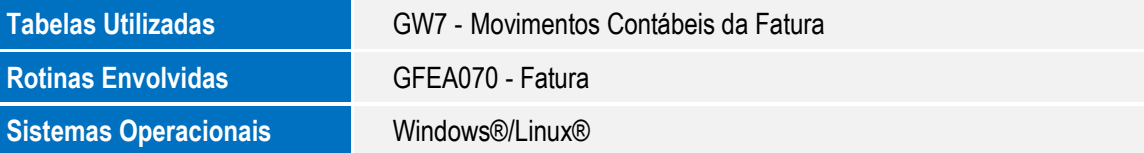

'n